| Arrays                                                                                                    | Array Data Type                                                                                                    |
|----------------------------------------------------------------------------------------------------|----------------------------------------------------------------------------------------------------|
| Unit 5<br>Gaddis: 7.1-4,6<br>CS 1428<br>Fall 2017<br>Jill Seaman                                                                                                    | <ul> <li>Array: a variable that contains multiple values of the same type.</li> <li>Values are stored consecutively in memory.</li> <li>An array variable definition statement in C++: int numbers[5];</li> <li>This creates an array called numbers which contains 5 integer values (ints).</li> </ul> |
| Array - Memory Layout<br>• The definition: int numbers[5];<br>allocates the following memory:<br>(values are stored consecutively in memory)<br>first second third fourth fifth<br>element element element element | <pre>Array Terminology . Given the following array definition:     int numbers[5]; . numbers is the name of the array . int is the data type of the array <u>elements</u> . 5 is the <u>size declarator</u>:     the number of elements (values) in the array.</pre>                                    |

#### Size Declarator

- The size declarator must be an *integer* and a *constant*.
  - it must be greater than 0
  - ▶ IT CANNOT BE A VARIABLE!\*
- It can be a literal or a named constant.

const int SIZE = 40; double grades[SIZE];

• Named constants ease program maintenance when the size of the array must be changed.

5

\*Unless you are using a special compiler (mine is not special).

#### 7.2 Accessing Array Elements

- Each element of the array has a unique subscript (or index) that indicates its position in the array.
- The subscripts are 0-based
  - the first element has subscript 0
  - the second element has subscript 1
  - ► . . .
  - the last element has subscript (size -1)

the last element's subscript is n-1 where n is the number of elements in the array

# **Accessing Array Elements**

• Syntax to access one element:

numbers[2] //the third element of numbers array

• Called "numbers at 2" or "numbers sub 2"

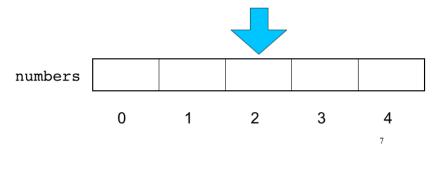

#### Array subscripts

- The subscript is ALWAYS an integer
  - regardless of the type of the array elements.
- the subscript can be ANY integer expression

numbers[2]

numbers[i]

- literal: 2
- variable: i
- expression: (i+2)/2 numbers[(i+2)/2]

8

6

# Array subscripts

• Given the following array definition:

double tests[10];

the expression tests[i] may be used exactly like **any** variable of type double.

```
tests[0] = 79;
cout << tests[0];
cin >> tests[1];
tests[4] = tests[0] + tests[1];
```

# 7.4 Array initialization

• You can initialize arrays when they are defined.

const int NUM\_SCORES = 3; float scores[NUM\_SCORES] = {86.5, 92.1, 77.5};

• Values are assigned in order:

scores[0] = 86.5 scores[1] = 92.1 scores[2] = 77.5

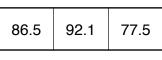

11

9

• NOTE: **un**initialized arrays have GARBAGE values stored in them (not necessarily 0).

# Using array elements:

```
double values[3]; //array definition
values[0] = 22.3; //assignment to array element
values[1] = 11.1;
cout << "Enter a number: ";
cin >> values[2];
double sum = values[0] + values[1] + values[2];
double avg = sum/3.0;
cout << "Values at zero: " << values[0] << endl;
int i=2;
if (values[i] > 32.0)
cout << "Above freezing" << endl;</pre>
```

10

# **Partial Array Initialization**

• When you initialize, you don't need to specify a value for every position.

float scores[7] = {86.5, 92.1, 77.5};

- In this case, the first 3 elements are initialized to the specified values.
- The uninitialized values WILL be set to 0!!!!

86.5 92.1 77.5 0 0 0 0

# Implicit array sizing

 When you initialize, you don't need to specify the size declarator.

float scores[] = {86.5, 92.1, 77.5};

 In this case, the compiler determines the size of the array from the number of elements listed.

| 86.5 92.1 77.5 |
|----------------|
|----------------|

# 7.6 Processing Array Contents

- Generally there are NO operations that you can perform over an entire array.
- Some operations may appear to work (no errors) but you don't get the desired results.

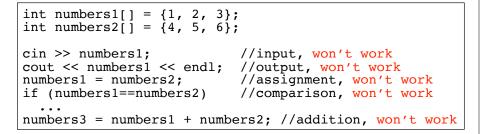

14

# **Operations over arrays**

13

- Most array operations must be done one element at a time.
- Input the 7 programming assignment grades for a student in CS1428:

```
const int NUM SCORES = 7:
int scores[NUM SCORES];
cout << "Enter the " << NUM SCORES
     << " programming assignment scores: " << endl;
cin >> scores[0];
cin >> scores[1];
cin >> scores[2];
cin >> scores[3];
cin >> scores[4];
cin >> scores[5];
cin >> scores[6];
                                               15
```

```
• Is there a better way?
```

# Array input using a loop

- We can use a for loop to **input** into the array
- The subscript/index can be a variable

```
const int NUM SCORES = 7;
int scores[NUM SCORES];
cout << "Enter the " << NUM SCORES
     << " programming assignment scores: " << endl;
for (int i=0; i < NUM SCORES; i++) {</pre>
   cin >> scores[i];
```

 This code is equivalent to the code on the previous slide.

#### Array output using a loop

• We can use a for loop to **output** the elements of the array

17

# Finding the maximum value in an array

- We can use a for loop to find the max value:
- Note: keep track of the maximum value encountered so far (the *running maximum*)

#### Summing values in an array

• We can use a for loop to **sum** the elements of the array (the *running total*)

```
How do you get the average programming assignment score?
```

#### 18

#### Array assignment

• To **copy/assign** one array to another, you must assign element by element.

```
const int SIZE = 4;
int values1[SIZE] = {100, 200, 300, 400};
int values2[SIZE];
// values2 = values1; WRONG, won't work correctly
for (int i = 0; i < SIZE; i++) {
   values2[i] = values1[i];
}
```

• Note: this also does not work:

#### 7.3 C++: No bounds checking

- C++ does not check it to make sure an array subscript is valid (between 0 and size-1)
- If you use a subscript that is outside the bounds of the array you **may not** get a warning or error.
- You may unintentionally change memory allocated to other variables.

```
const int SIZE = 3;
int values[SIZE];
for (int i=0; i < 5; i++) {
    values[i] = 100;
}
```

This code defines a threeelement array and then writes five values to it (changing the memory after the array).

21